# **MR: Configuration**

MQTT Recorder provides a configuration section to the Ignition Gateway. These can be seen in the Configure section of the Ignition Gateway web UI on the left-hand navigation pane - Configure MQTT Recorder Settings.

### General

These are the general MQTT Recorder configuration settings.

### Main

- Enabled
  - This denotes whether or not to enable or disable the MQTT Recorder module.
- Datasource
  - A dropdown list to select the database connection to use for record storage. This list is populated with the database connections set up within the Ignition Gateway.
- Partition Period
  - The partitioning scheme to use for record tables within database. Each table name will be appended with a date indicating the partition time period. For example, if table were created for "alarm" records on September 25, 2018 at 2:00 AM, they table name for each partition type would be:
    - None: rs\_alarm
    - Hourly: rs\_alarm\_2018\_09\_25\_02
    - Daily: rs\_alarm\_2018\_09\_25
    - Weekly: rs\_alarm\_2018\_39
    - Monthly: rs\_alarm\_2018\_09
    - Yearly: rs\_alarm\_2018

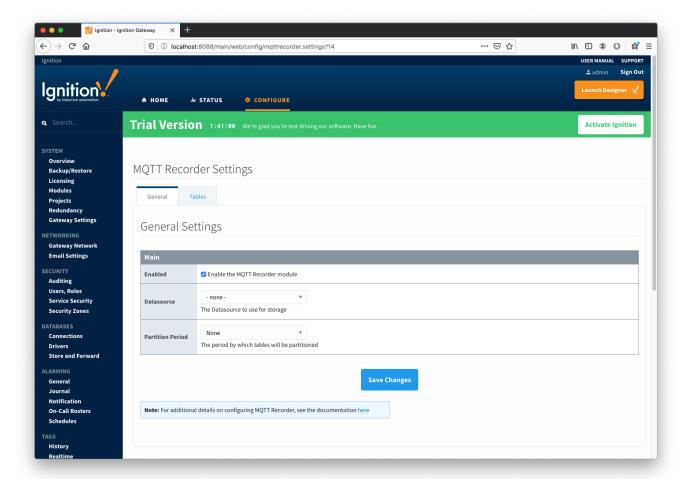

### **Tables**

These are the settings for the database tables that MQTT Recorder will insert the records into.

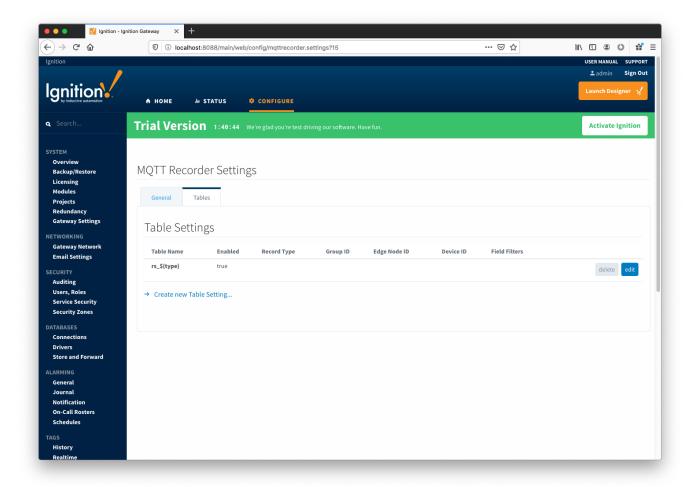

## **Table Settings**

A Table Setting consists of a Table Name and various optional filters.

- Table Name
  - The name of the table where records will be inserted. This name can be statically defined or be dynamically build up using the following tokens
    - \${type} The Record Type of the record being inserted
    - \${group} The Sparkplug Group ID of the record being inserted
    - \${edgenode} The Sparkplug Edge Node ID of the record being inserted
    - \${device} The Sparkplug Device ID of the record being inserted
    - \${field:<name>} The value of any field of the record being inserted where <name> is the name of the field
- Enabled
  - Whether this Table Setting is enabled
- Record Type
  - An optional Record Type to filter on. If specified, only records with this Record Type will be placed in the table.
- Group ID
  - o An optional Sparkplug Group ID to filter on. If specified, only records with this Group ID will be placed in the table.
- Edge Node ID
  - An optional Sparkplug Edge Node ID to filter on. If specified, only records with this Edge Node ID will be placed in the table.
- Device ID
  - o An optional Sparkplug Device ID to filter on. If specified, only records with this Device ID will be placed in the table.
- Field Filters
  - An optional semicolon delimited list of field filters. Each field filter is declared using one of the following forms: {<field>:<operator>: <value>}, {<field>:NULL}, or {<field>:NOTNULL}
    - <field> the name of the field to filter on.
    - $\hspace{0.1cm}\blacksquare$
    - <value> the value of the field.
  - Values that contain ':', ';', or '\' characters must have the character escaped with a leading '\' character.
  - Examples:
    - To only insert records that match a "serial\_number" field equal to "0123456" the filter would be: {serial\_number:==:0123456}
    - To only insert records that contain a "temp1" field the filter would be: {temp1:NOTNULL}
    - To exclude records that match a "unit\_id" field equal to "112:008:32455" the filter would be: {unit\_id:!=:112\:008\:32455}

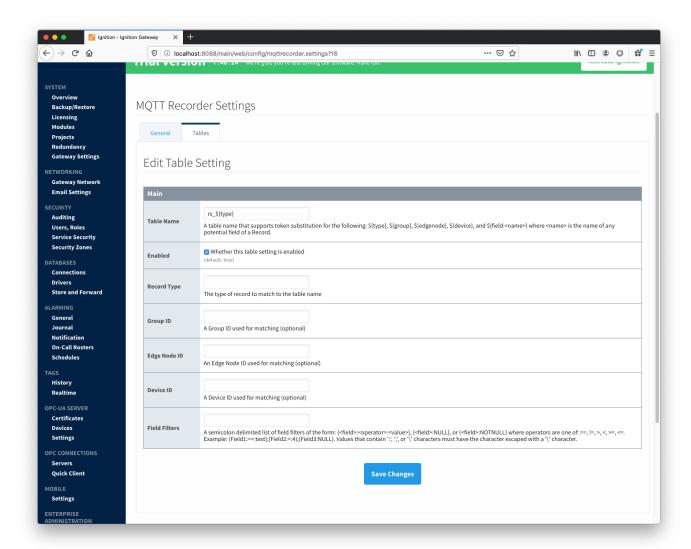